## Relativity raccourcis clavier

## Actions du système

Pour utiliser ces raccourcis clavier, le focus doit être mis sur l'interface Core Reviewer et les raccourcis clavier activés.

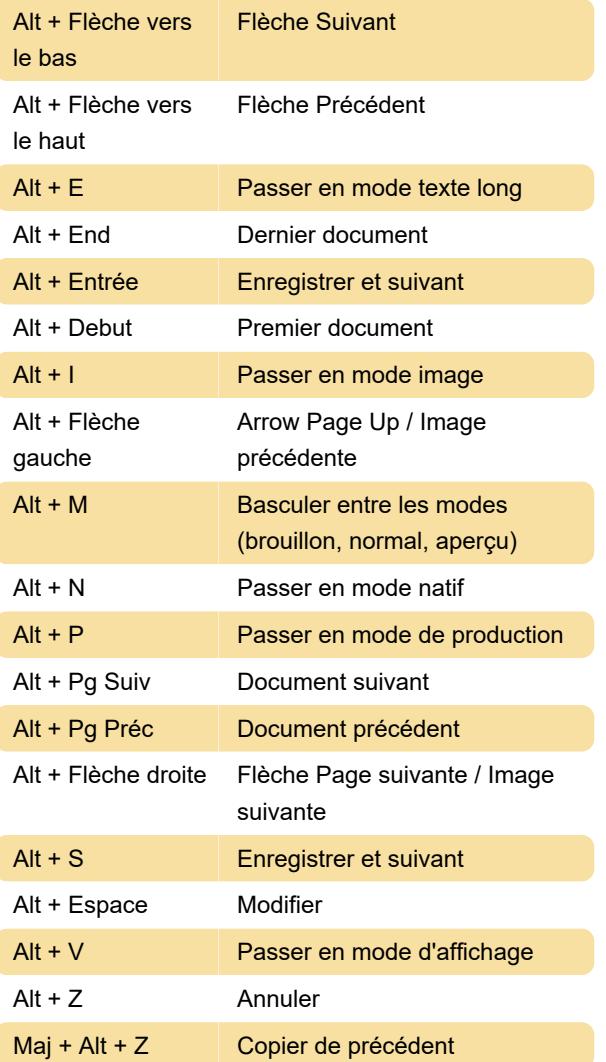

## Raccourcis du navigateur Web

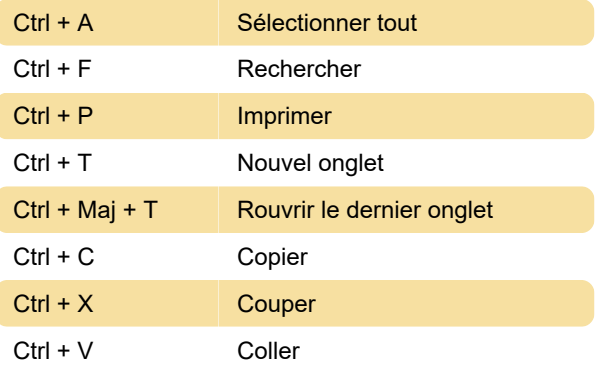

Pour plus d'informations sur les raccourcis, consultez le lien source ci-dessous.

Source: Relativity

Dernière modification: 11/11/2019 20:10:45

Plus d'information: [defkey.com/fr/relativity-core](https://defkey.com/fr/relativity-core-viewer-raccourcis-clavier)[viewer-raccourcis-clavier](https://defkey.com/fr/relativity-core-viewer-raccourcis-clavier)

[Personnalisez ce PDF...](https://defkey.com/fr/relativity-core-viewer-raccourcis-clavier?pdfOptions=true)